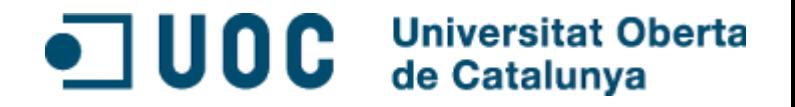

# **Desarrollo de aplicaciones en MATLAB para el estudio de señales RADAR y de señales GNSS**

**Ferran Catalán Ruiz, 07 de Enero de 2015** TFM – Màster Universitari en Enginyeria de Telecomunicacions (UOC-URL)

## Contenido

**Universitat Oberta**  $\blacksquare$  UOC de Catalunva

1. El proyecto

Objetivos / Estructura / Entregables

- 2. Aplicación #1. Prestaciones de diferentes señales RADAR
- 3. Aplicación #2. Caracterización de las prestaciones de los lazos de seguimiento de un receptor GNSS
- 4. Aplicación #3. Representación de señales Galileo

5. Conclusiones

 $\blacksquare$  UOC  $\blacksquare$ **Universitat Oberta** de Catalunva

Desarrollar tres aplicaciones utilizando las interfaces de usuario gráficas (GUI) de MATLAB:

- Prestaciones de diferentes señales RADAR
- Caracterización de las prestaciones de los lazos de seguimiento de un receptor GNSS
- Representación de señales Galileo

## 1.El Proyecto Estructura

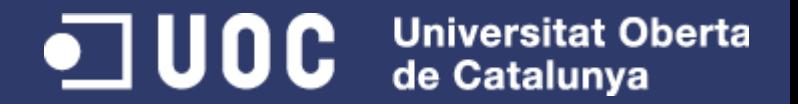

- Por cada aplicación desarrollada:
	- Revisión de la teoría
	- Implementación
	- Interpretación de los resultados

# 1.El Proyecto Entregables

O UOC Universitat Oberta de Catalunva

Documentación generada:

- Informe final del proyecto con manuales de las aplicaciones desarrolladas.
- Código fuente de cada aplicación y nuevo lanzador de aplicaciones.

Presentación.

Video presentación.

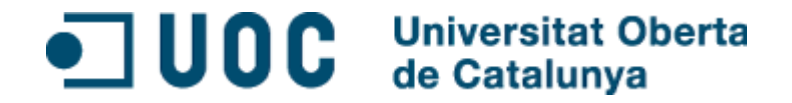

# **Aplicación #1 Prestaciones de diferentes señales RADAR**

O UOC Universitat Oberta

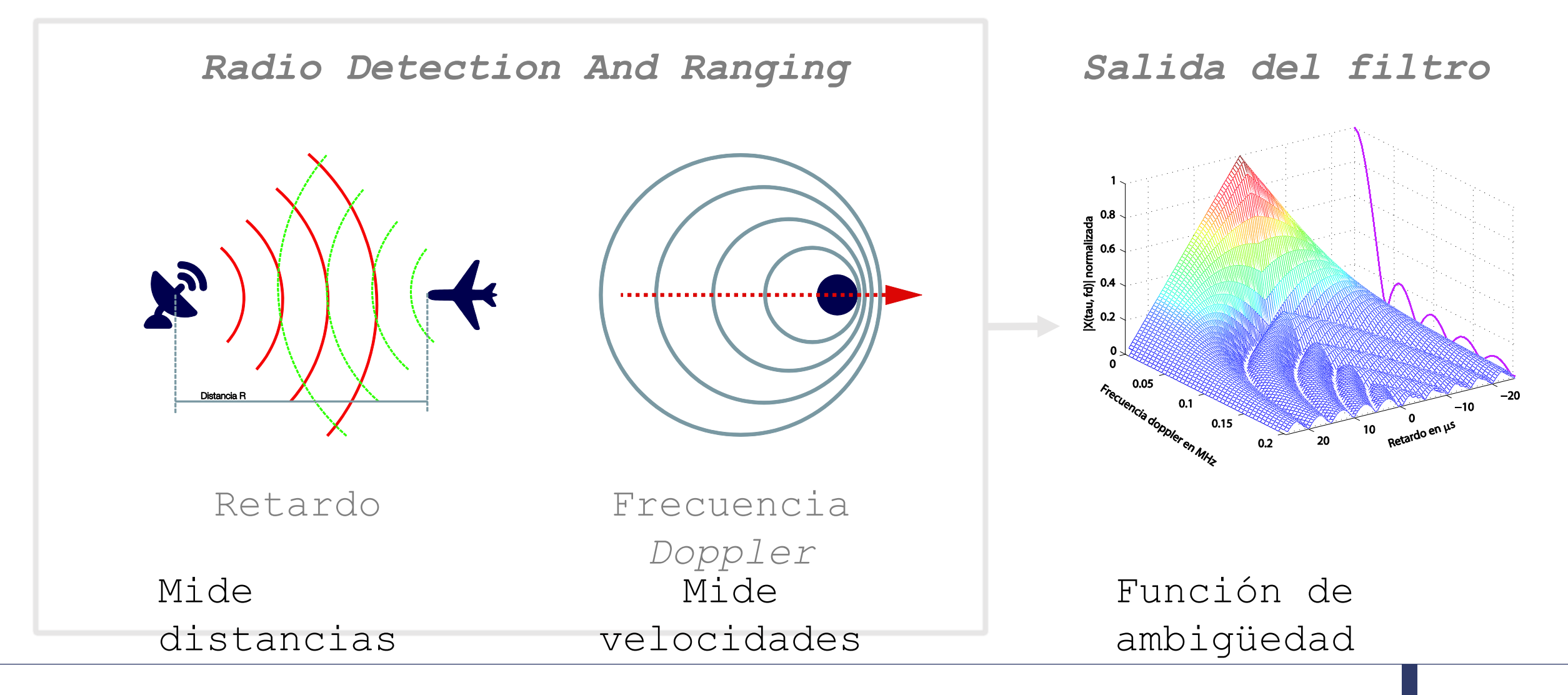

¿Qué precisión proporciona cada señal en la estimación del retardo y de la frecuencia *Doppler*?

## **Cota de Cramér-Rao (CRB)**

Proporciona la mejor precisión que se puede obtener en la estimación del tiempo de retardo o de la frecuencia *Doppler*.

## **Ancho de banda de Gabor**

Ancho de banda cuadrático medio

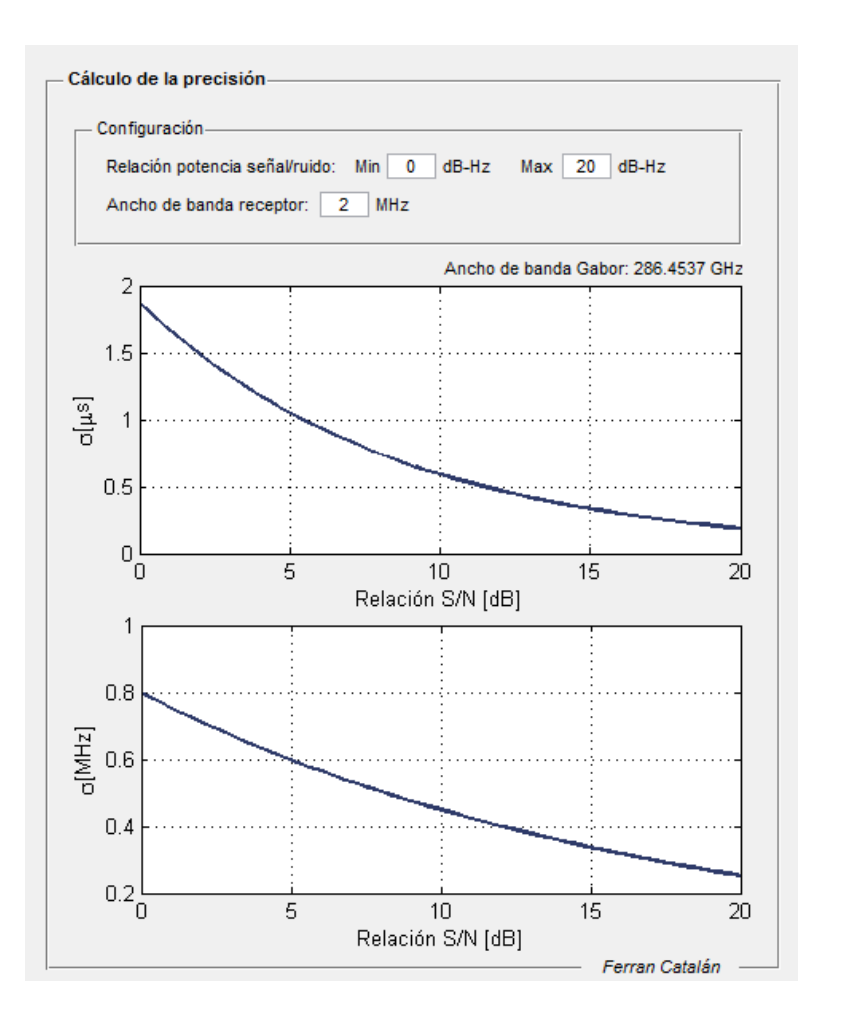

#### $\blacksquare$  uoc **Universitat Oberta** de Catalunva

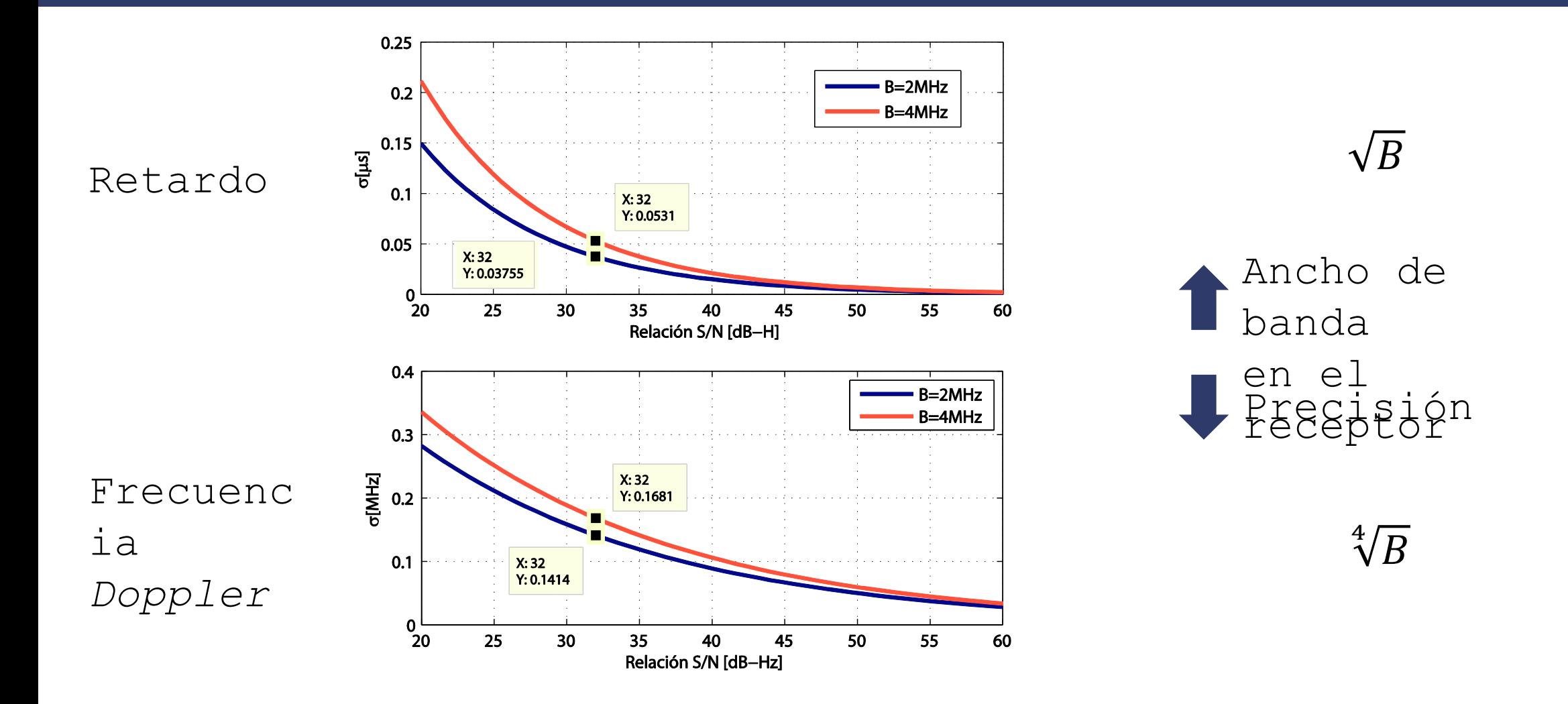

O UOC Universitat Oberta

#### $\blacksquare$  UOC Universitat Oberta<br>de Catalunya

### **SNR** = 25  $dB-Hz$ , **B** = 2 MHz

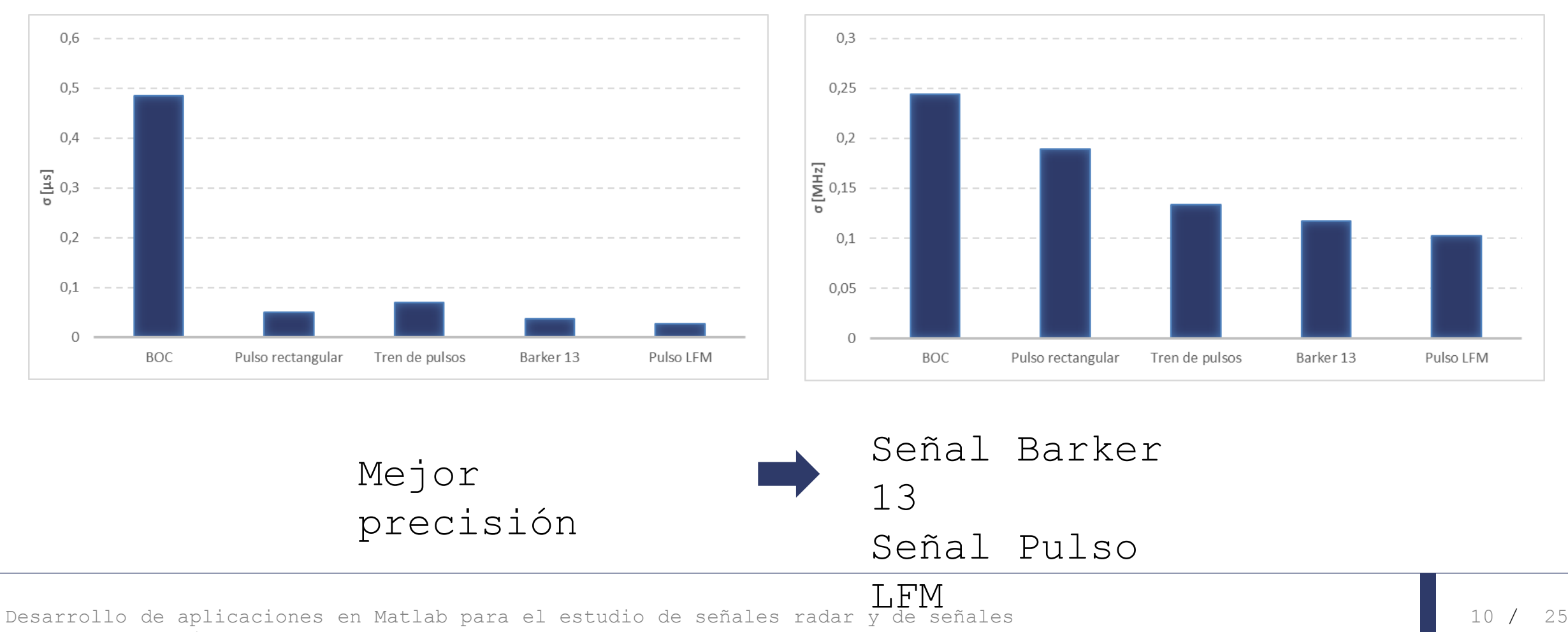

GNSS | F. CATALÁN | 19/03/2015

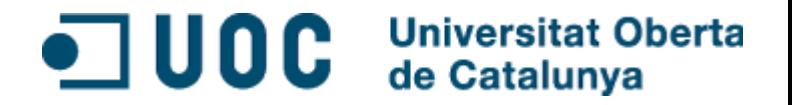

# **Aplicación #2 Caracterización de las prestaciones de los lazos de seguimiento de un receptor GNSS**

#### 3.Caracterización de las  $\blacksquare$  UOC **Universitat Oberta** prestaciones de los lazos de de Catalunya seguimiento de un receptor GNSS

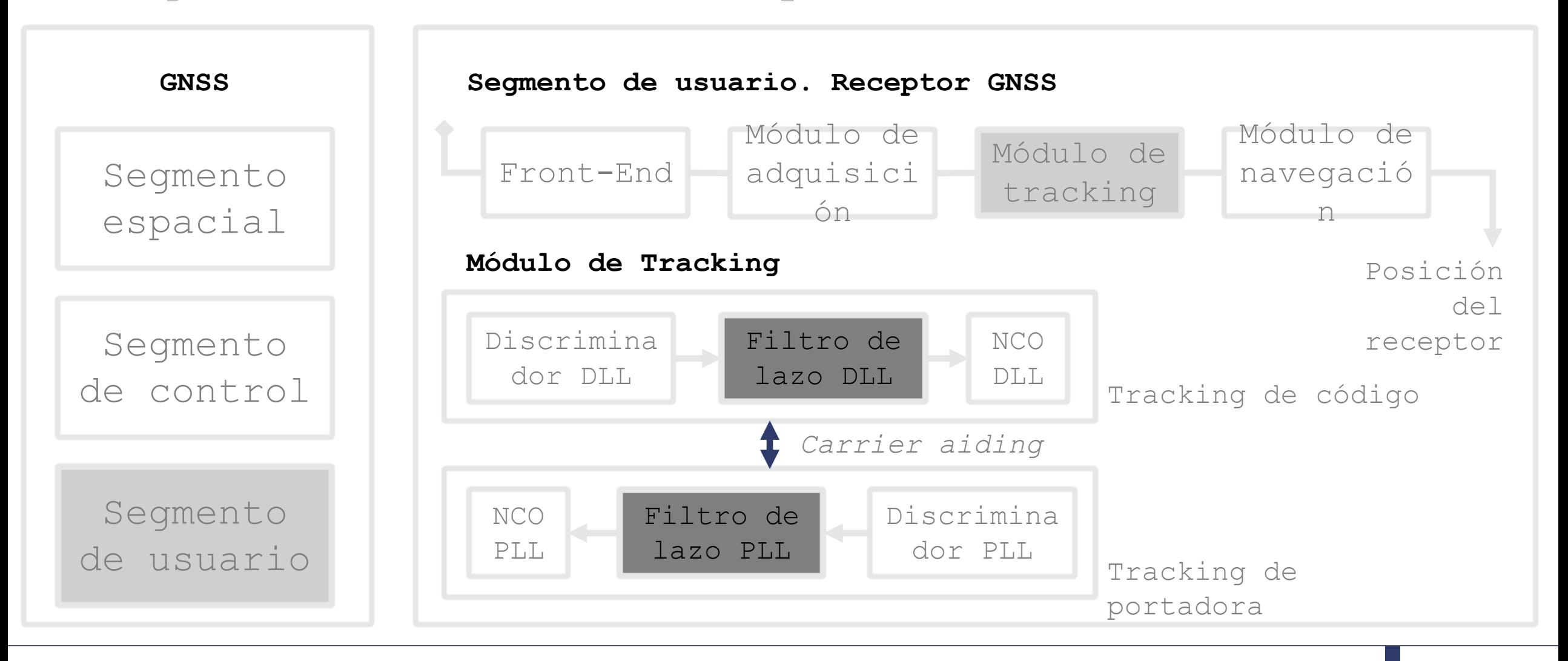

#### 3.Caracterización de las  $\blacksquare$  UOC  $\blacksquare$ **Universitat Oberta** prestaciones de los lazos de de Catalunva seguimiento de un receptor GNSS

Errores de medida en *Carrier tracking*  $\frac{1}{s}$  $\frac{1}{s}$  $\frac{1}{s}$ *(PLL)*

 $a_3\omega_0^2$ 

- Ancho de banda del lazo del PLL
- **-** Tiempo de predetección de integracti

Errores de medida en *Code tracking Loop (DLL)*

- Ancho de banda del lazo del PLL
- Tipo discriminador
- Distancia *Early-Late*
- Densidad espectral de la señal,

Desarrollo **RefitQdQs de L<sub>ia</sub>Chip** Ystufil de ancho de de anda GNSS | F. CATALÁN |  $4\frac{9}{9}4\frac{2015}{9}$  on cl receptor

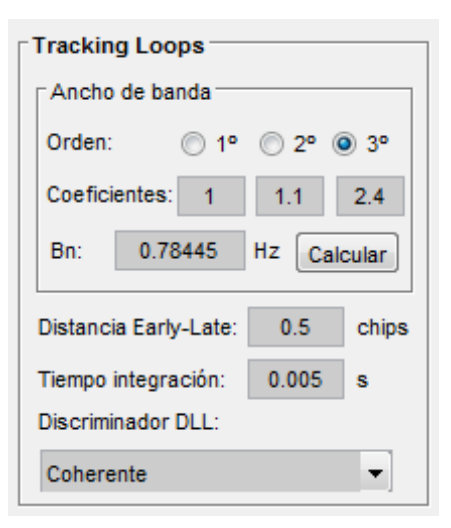

## 3.Caracterización de las O UOC Universitat Oberta prestaciones de los lazos de sequimiento de un receptor GNSS

*Carrier Tracking Loop (PLL)*

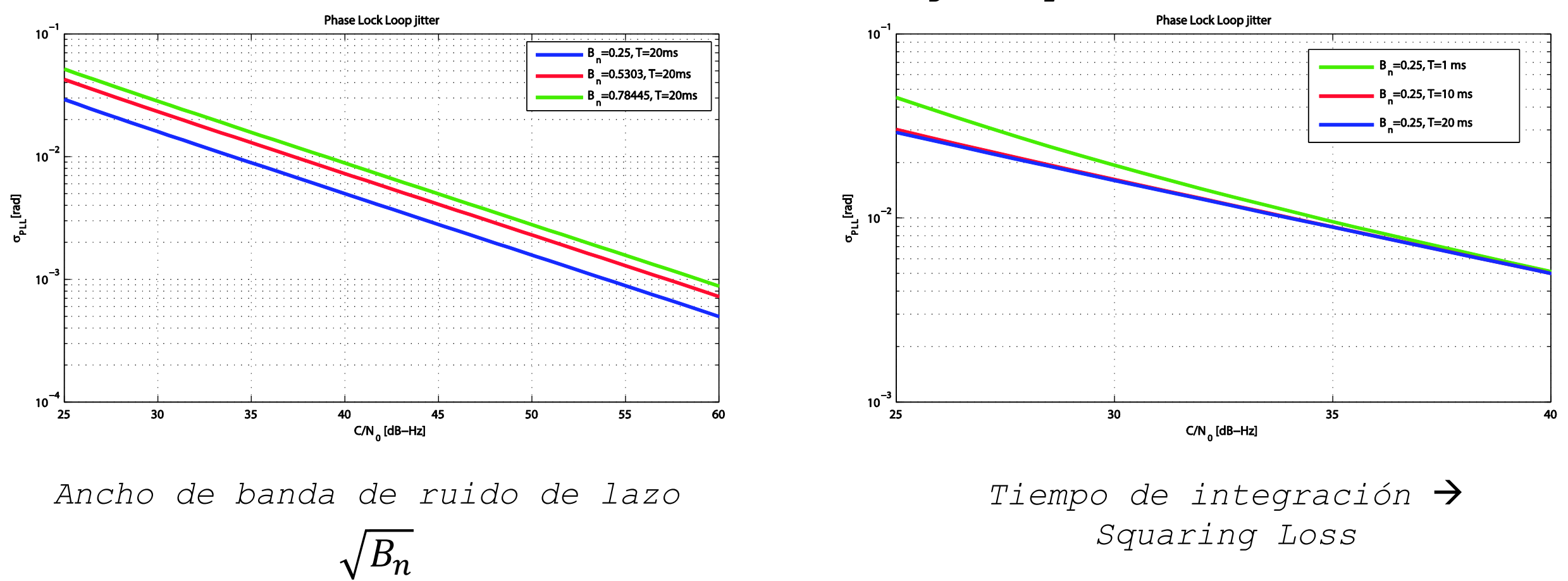

#### 3.Caracterización de las  $\blacksquare$  UOC **Universitat Oberta** prestaciones de los lazos de de Catalunya seguimiento de un receptor GNSS

### *Code Tracking Loop (DLL)*

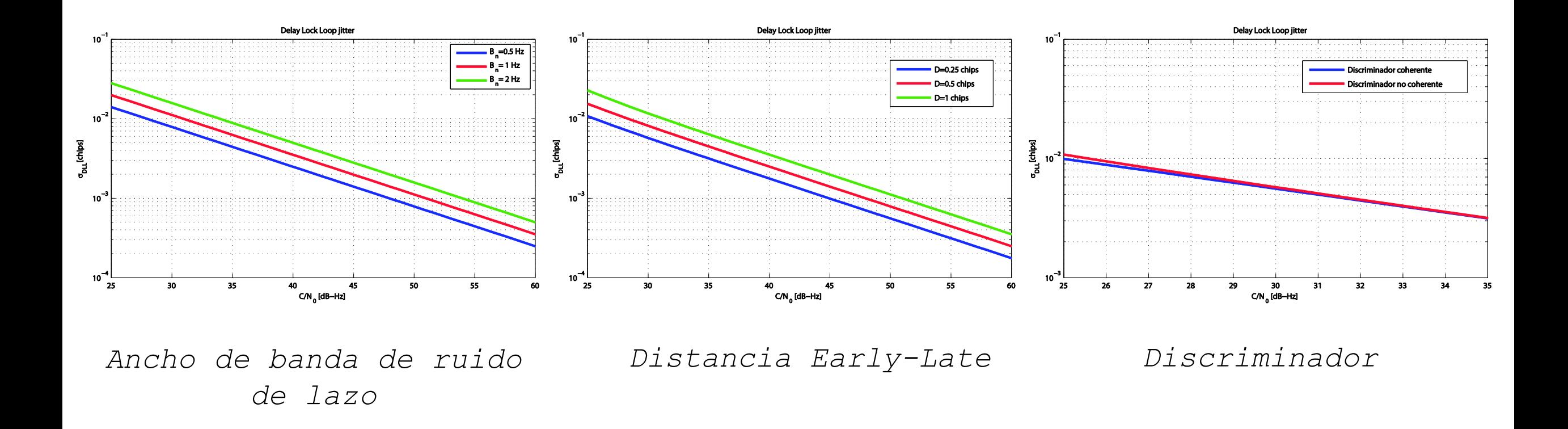

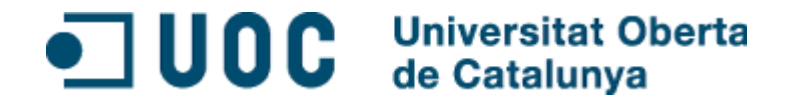

# **Aplicación #3 Representación de señales Galileo**

### Universitat Oberta<br>de Catalunya  $\blacksquare$  UOC

### **Señal GALILEO**

- **•** Open Service (OS) E1, E5a y E5b
- Safety of Life (SoL) E1, E5a y E5b
- Comercial Service (CS) F<sub>6</sub>
- **Public Requlated Service** (PRS)
	- E1 y E6
- **Search and Rescue** Service (SAR)

E1 y E6

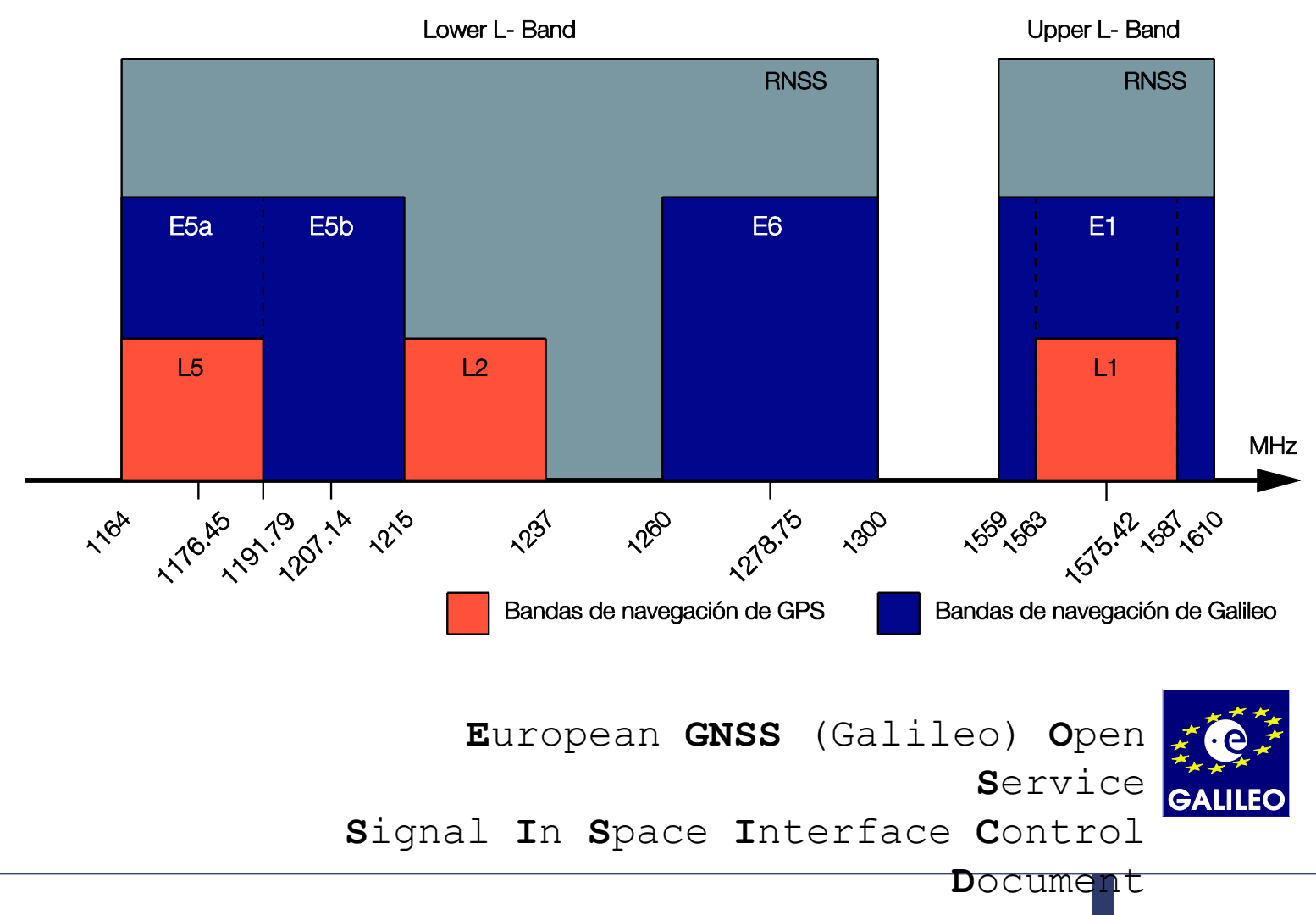

#### Universitat Oberta<br>de Catalunya  $\blacksquare$  UOC

Señal GALILEO E5

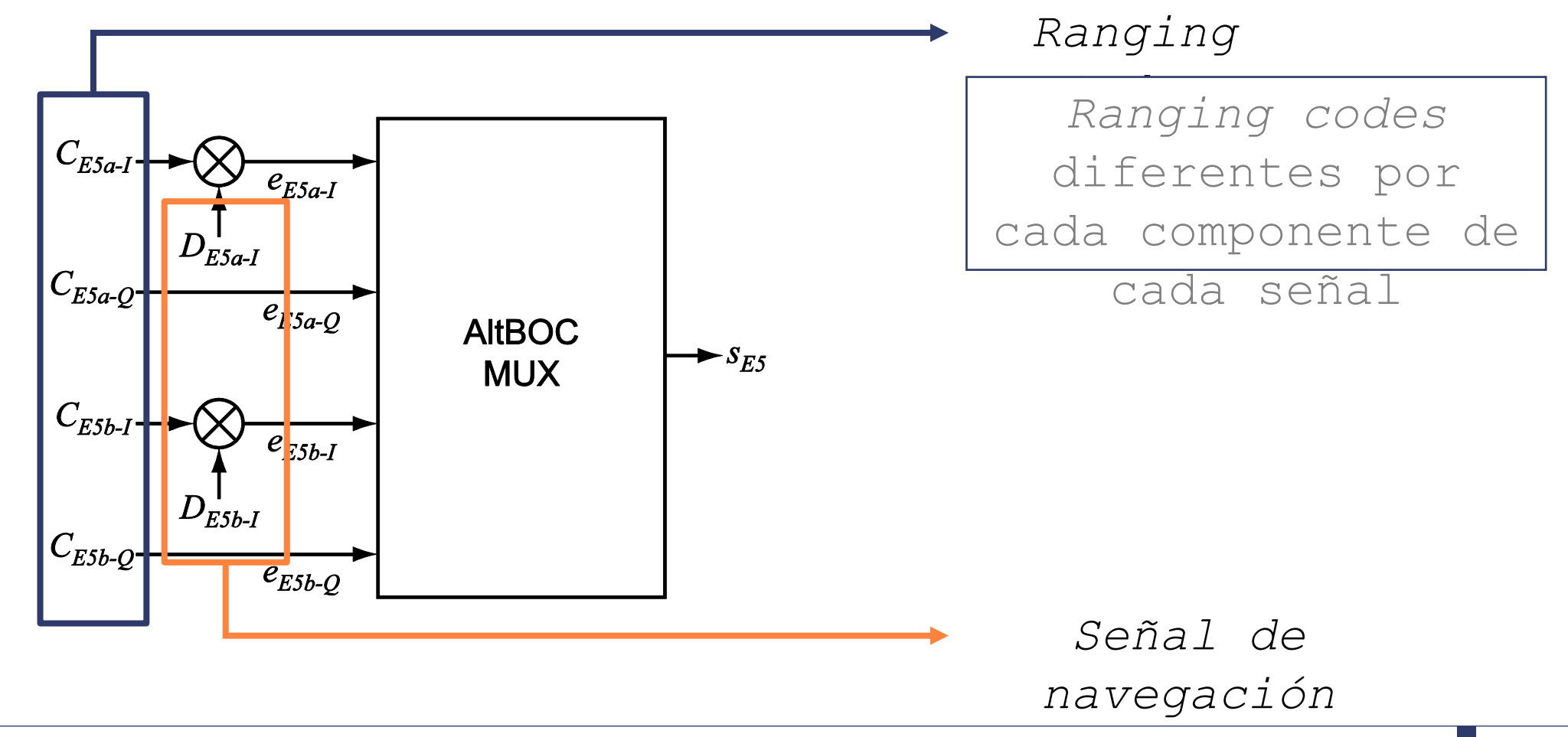

#### $\blacksquare$  UOC **Universitat Oberta** de Catalunya

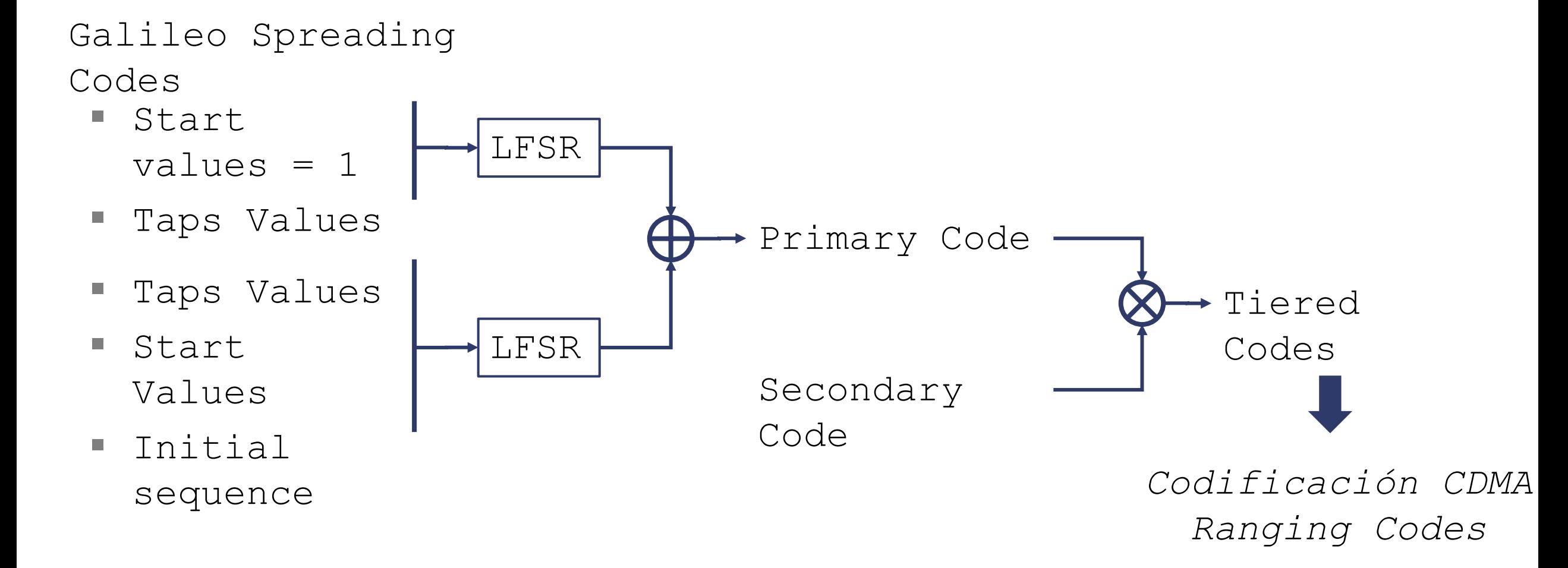

 $\blacksquare$  UOC **Universitat Oberta** de Catalunya

Señal Galileo E5

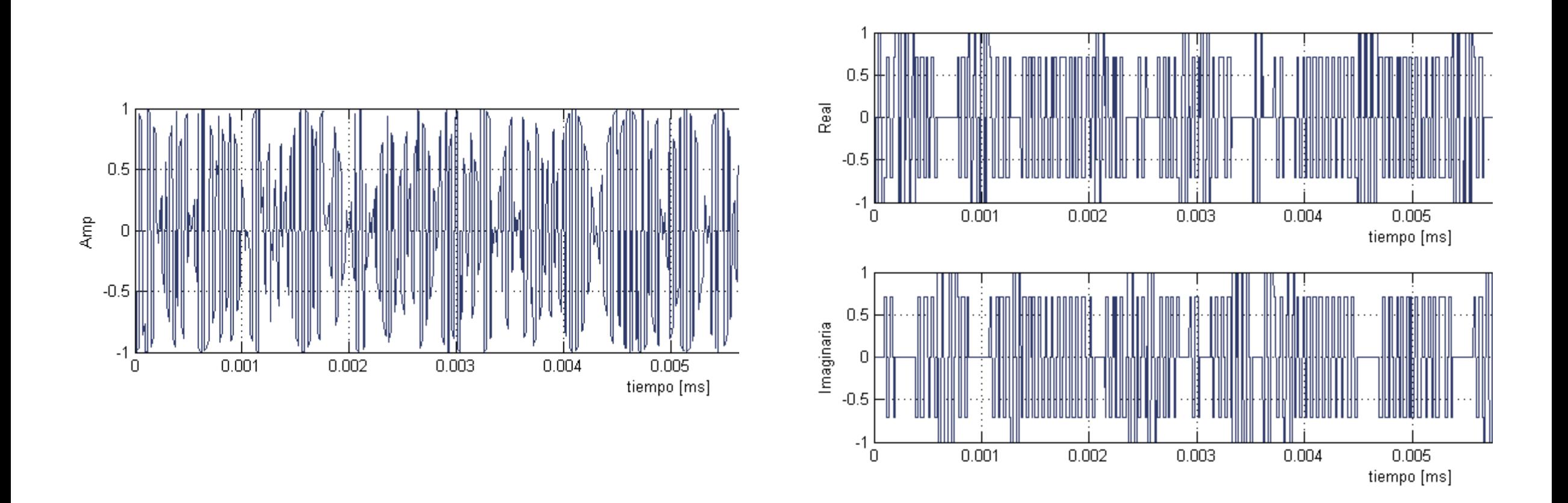

#### $\bigcirc$  UOC **Universitat Oberta** de Catalunya

## Señal Galileo E5 en el receptor

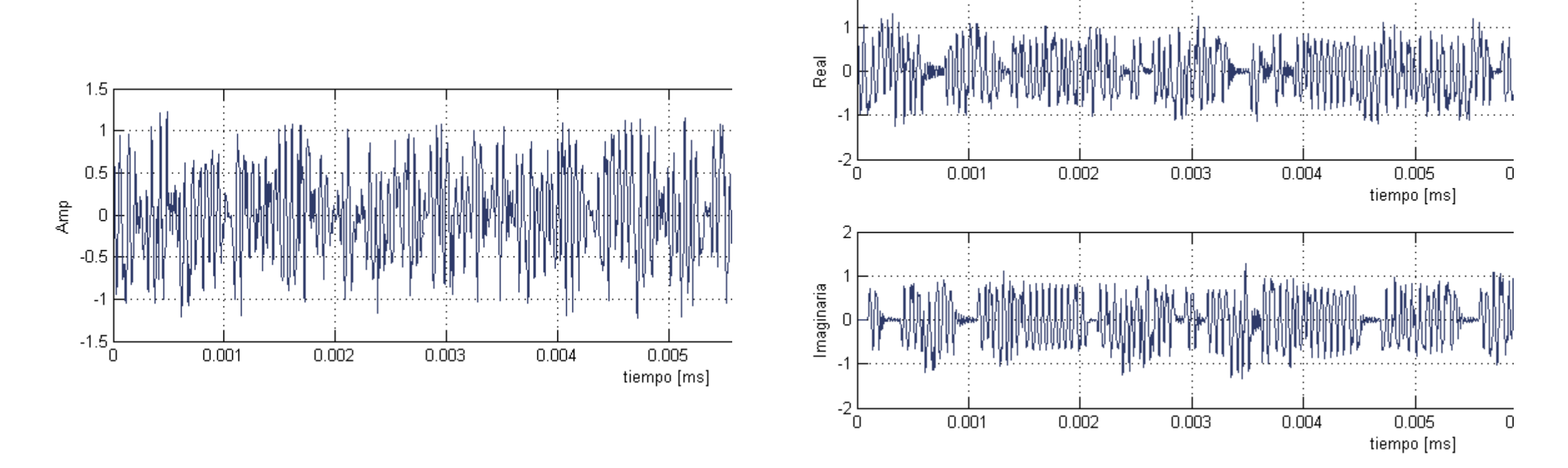

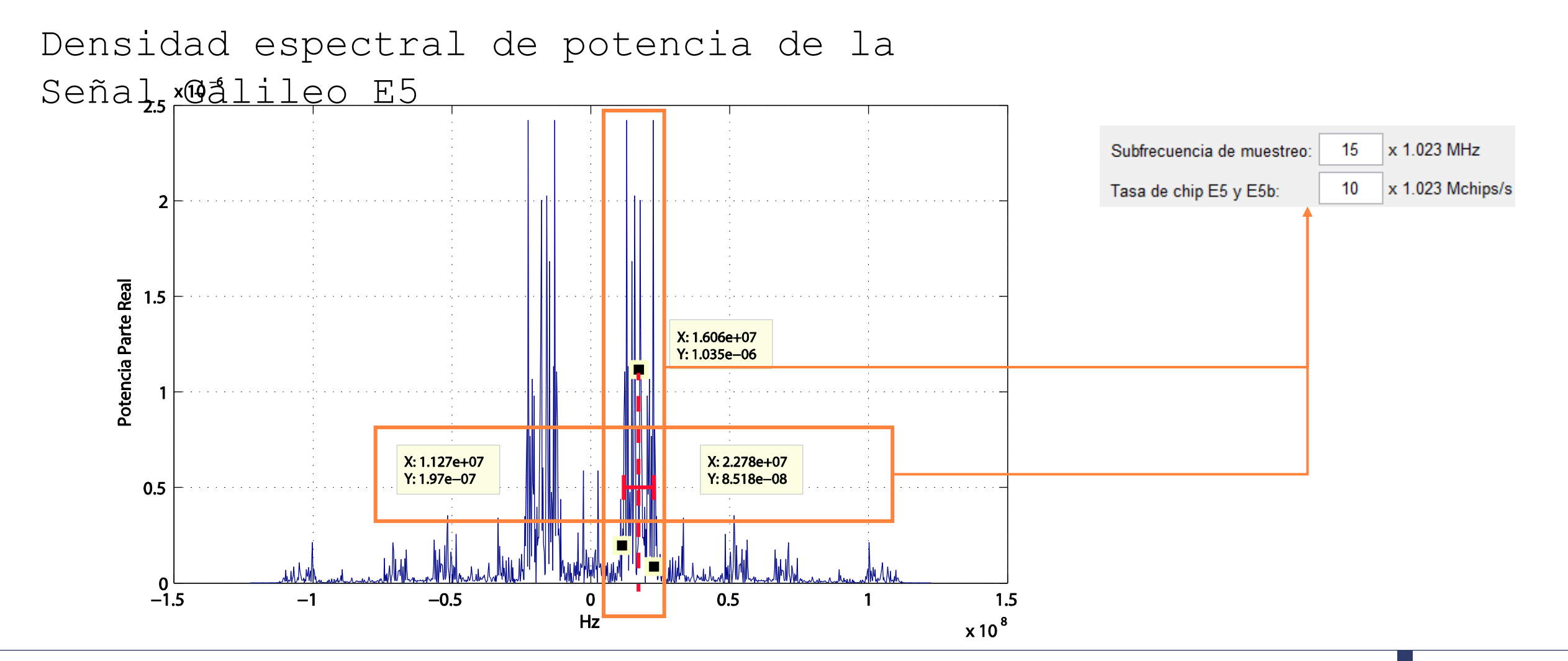

Desarrollo de aplicaciones en Matlab para el estudio de señales radar y de señales GNSS | F. CATALÁN | 19/03/2015

Universitat Oberta<br>de Catalunya

 $\blacksquare$  UOC

 $\blacksquare$  UOC **Universitat Oberta** de Catalunya

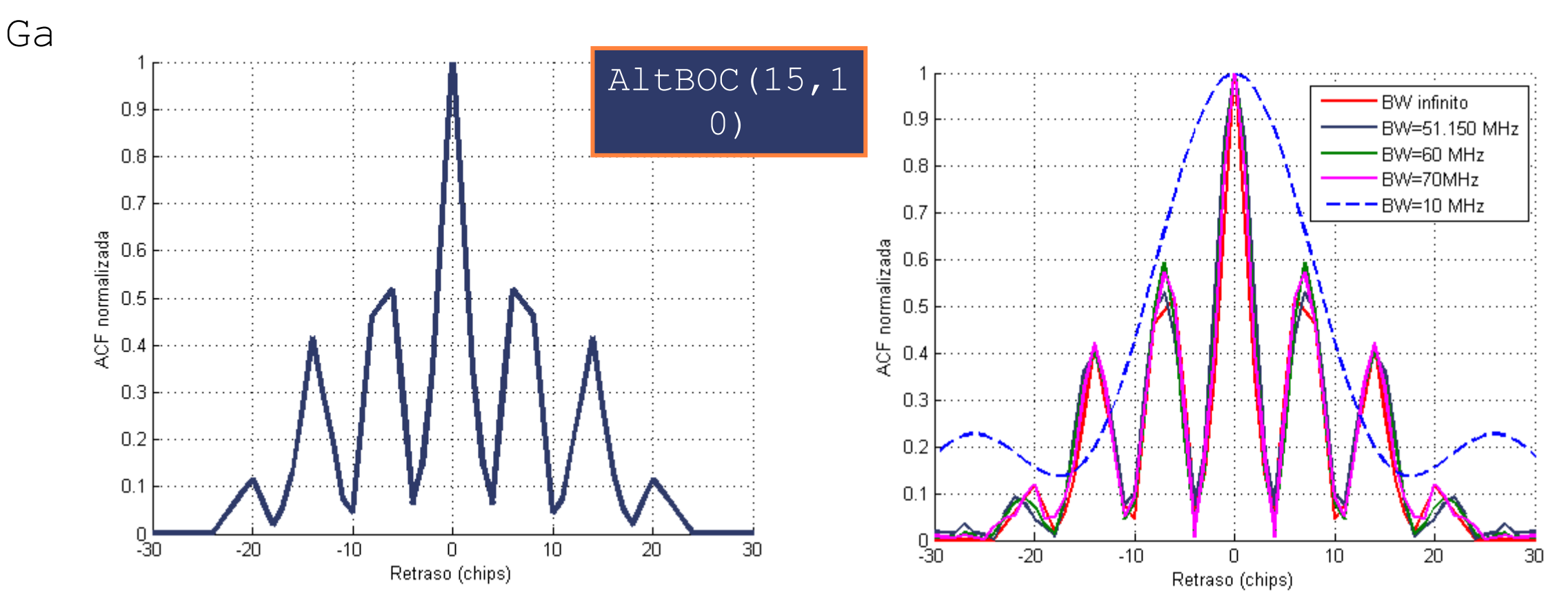

### Función de autocorrelación de la Señal

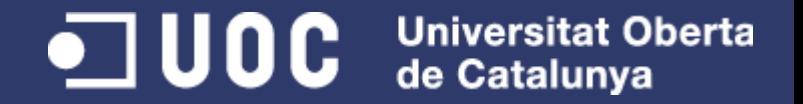

- Se han desarrollado las tres aplicaciones inicialmente marcadas como objetivo en el trabajo.
- Se ha verificado el resultado de cada desarrollo, interpretando y validando los gráficos obtenidos.
- Se ha aprendido a realizar interfaces de usuario gráficas en MATLAB. Trabajo futuro
- Aplicación #2: Añadir el ruido de vibración, estrés y dinámico y diferentes discriminadores en el cálculo del *jitter*.
- Aplicación #3: Añadir el resto de señales y

Desarrollo de aplicaciones en Matlab para lestudio de señales radar y de señales Según las GNSS | F. CATALÁN  $\frac{19}{9}$  $\frac{19}{15}$  and  $\frac{1}{9}$  and  $\frac{1}{9}$  and  $\frac{1}{9}$ 

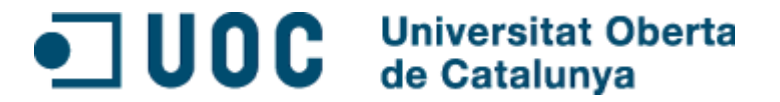

# Gracias por su atención. Ferran Catalán

Desarrollo de aplicaciones en Matlab para el estudio de señales radar y de señales GNSS | F. CATALÁN | 19/03/2015

25 / 25